# **LOGICAL DATA CORPORATION**

**Software Product Description Brochure 8.3 06/11/99**

### **Features**

- **Generates reports from data in INFINITY/32 files**
- **Designed for interactive use by nontechnical users**
- **Allows concurrent access to database files by multiple users**
- **Allows file linking for reports using data from several files**
- **Provides optional data security on a user by user or field by field basis**
- **Easy command input and procedure editing by user**
- **Formats reports automatically or allows user to determine format**
- **Selects report data by user specified criteria**
- **Allows data manipulation before printing**
- **Allows data modification in file only if optioned by system manager**
- **Prints totals, averages, maximums, minimums, number of records found**
- **Gives on-line help**
- **Adaptable to spoken languages other than English**
- **Compatible with MOD-COMP Tri-Dimensional<sup>+</sup> under MAX 32 Operating System**

# **QUERY/32**

### *Interactive Inquiry & Report Writer*

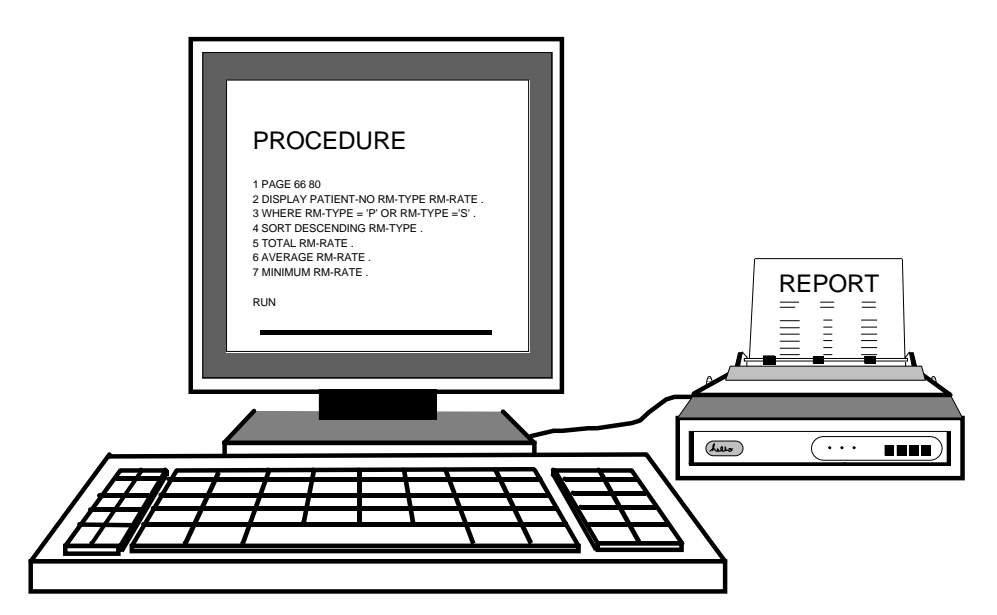

**Figure 1: Report Generation via User-Written Procedure**

QUERY/32 Interactive Inquiry and Report Writer is a computer program designed to provide controlled access to information stored in INFINITY/32 files. QUERY/32 is devised to allow maximum flexibility, so it can be tailored to meet exactly the changing needs of a wide variety of software and hardware configurations. The only prerequisites for QUERY/32 are a MODCOMP Tri-Dimensional computer system operating under MAX 32, at least one CRT terminal, one printing device (optional), and the INFINITY/32 Database Management System software. QUERY/32 may be operated simultaneously by multiple

users to provide concurrent data access.

QUERY/32 is specifically intended for interactive use by nontechnical personnel. After QUERY/32 has been installed and configured, the nontechnical user is able to enter a series of commands or command sentences specifying to QUERY/32 the data desired for a report and the format for printing the report. These command sentences may be saved as password protected procedures for efficient reuse or modification. Security features assure that sensitive procedures and data are available only to authorized personnel.

### **System Requirements**

- **MODCOMP Tri-Dimensional computer with 1025K or more memory and the MAX 32 Operating System**
- **One or more video terminals**
- **One or more printers (optional)**
- **INFINITY/32 Database Management System software**

### **System Design**

Seven support files are provided with QUERY/32. The first four will be installed with data already entered. QUERY CONSTANTS contains the spelling of each QUERY/32 command (commands shown on pages 3 and 4 plus typical Job Control commands). QUERY ERROR CODES and SORT ERROR CODES contain error numbers and messages for problems that may be encountered when using QUERY/32. QUERY HELP consists of a list of all commands, a description of how each works, and an explanation of each command parameter.

The other three files are the QUERY DICTIONARY, QUERY DIRECTORY, and QUERY RELATIONSHIP files. In order to tailor QUERY/32 for your specific needs and system configuration, data must be entered to these files on site. This can be done by your own personnel following step by step instructions in the QUERY/32 Technical Manual or by LDC personnel for an additional fee.

Entries in the QUERY DICTIONARY determine which INFINITY/32 files and which fields within each file will be available to users of QUERY/32. It also contains instructions for displaying the data and default headings to be used when a request is received for that data on an automatically formatted report.

The QUERY DIRECTORY contains information necessary

for locating the requested data in the INFINITY/32 file, for determining file usage sequence, and for establishing security restrictions.

Entries in the QUERY RELATIONSHIP file are optional. They are only necessary if file linking is desired or if the RANGE command is to be enabled for one or more key data items.

### **Security**

Several levels of security are available when establishing a QUERY/32 system.

Access to each QUERY/32 database is password restricted to keep unauthorized users from accessing data. Cataloged procedures may also be password protected to keep one user from modifying or deleting the procedures of another user. Passwords are blanked out while being typed.

In addition, each data field in each database can be restricted to the view and use of one user, a group of users, or may be made available to all users of a database.

### **Site Controlled Options**

QUERY/32 gives the system manager the ability to control options for the system including print options, sort options, the ability of users to change data in a file, the validity of certain commands (INITIALIZE, etc.), and chaining options when QUERY/32 is exited.

### **Command Input and Procedure Editing**

The QUERY/32 user communicates his inquiries and report requests via entering one or more QUERY/32 command sentences at a terminal keyboard. As the commands are typed, QUERY/32 continuously accumulates the relevant commands into a procedure, which is activated when the RUN command is given. Commands that request information or editing functions are acted upon immediately and are automatically excluded from the accumulation process. Entire procedures may be permanently saved on disk storage by name for later recall and use.

### **Data Selection and Manipulation**

Data categories desired on a report are selected by assigned data item names. The user may then use the IF or WHERE command to exclude data in the categories where specified criteria are not met. The SORT command arranges the data selected into the order specified by the user. For keyed files where the desired data is in the first field of the key and the data item has been entered into the QUERY RELATIONSHIP file, the RANGE command can be used to include only data in those records falling within the specified starting and stopping points in the file.

Various statistics such as averages, maximum and minimum values encountered for selected data items, a count of the number of records selected, and totals on data selected for numeric data items may be requested.

Computations using the LET or COMPUTE commands may be performed on the data selected before it is printed on a report. These computations do not affect data stored in the INFINITY/32 file. However, if the CHANGE or MODIFY commands have been enabled by the system manager, they can be used to execute computations and assignment of new values that will be stored in the INFINITY/32 file.

### **Report Formats**

QUERY/32 provides both automatic and manual report writer capabilities. The DIS-PLAY, PRINT, or WRITE commands signal the desire for an automatically formatted report. QUERY/32 will use default headings and data formatting instructions from the QUERY DICTIONARY for each item-name requested on the report. The report will be centered according to the page width specified or offset to the right the number of columns specified. For manually formatted reports, the user may use DETAIL, HEAD-ING, BREAK, and NEW PAGE.

### **On-Line Help**

The HELP command may be used at any time for an explanation of an error message or a command's use and format.

### **Specifications**

- **QUERY/32 Task 56K (sharable) plus 42K for each additional user**
- **Sort Task 30K**
- **Delivered Support Files - 850K**
- **Site Specific Support Files - 160K (average)**
- **Sort Work Files 4800K (average)**

## **ADDENDUM**

The following provisions have been established for Software Licensing, Installation, and Maintenance for the QUERY/32 Interactive Inquiry and Report Writer software.

### **Documentation**

Each QUERY/32 license includes two reference and two technical manuals. Additional copies can be purchased.

### **Licensing**

QUERY/32 is a licensed software product and requires receipt of a completed, written LOGICAL DATA CORPORA-TION PROGRAM LICENSE AGREEMENT prior to shipment. This Agreement provides in part that the software and any part thereof may be used on only the single CPU on which the software is first licensed (provision is made for a backup system), and it may be copied in whole or in part (with the inclusion of the Logical Data Corporation copyright notice and proprietary notice(s) on the software) only for use on such CPU.

### **Code Availability**

QUERY/32 software is provided to customers in object code format.

### **Software Release Media**

The standard release of QUERY/32 is provided on either 9 track 800 or 1600 BPI magnetic tape. Software can be provided on alternate media subject to additional media and labor charges.

### **Installation**

Software may be installed by the customer or by Logical Data Corporation. Installation is configuration dependent. Logical Data Corporation provides telephone support without additional charge to assist customers during installation. On-site installation assistance can be provided by Logical Data Corporation at additional charge. Specific information and fees regarding on-site installation may be

obtained by consulting the LOGICAL DATA CORPORA-TION SOFTWARE PRODUCT CATALOG or by contacting Logical Data Corporation.

#### **Maintenance**

Each QUERY/32 license includes one year of software maintenance, consisting of telephone support for on-site product problems, software corrections, and all enhancements. After the first year the customer may continue maintenance under the LOGICAL DATA CORPORATION SOFTWARE MAINTENANCE AGREEMENT.

### **Customer Services**

Logical Data Corporation supplies a complete range of services including consulting, configuration design, site planning, installation, training, and support.

Copyright © 1999, Logical Data Corporation.

The technical contents of this document, while accurate as of the date of publication, are subject to change without notice.

+ MODCOMP and Tri-Dimensional are registered trademarks of Modular Computer Systems, Inc. The trademark information listed is, to the best of our knowledge, accurate and complete.

# **LOGICAL DATA CORPORATION**

# **QUERY/32 COMMANDS**

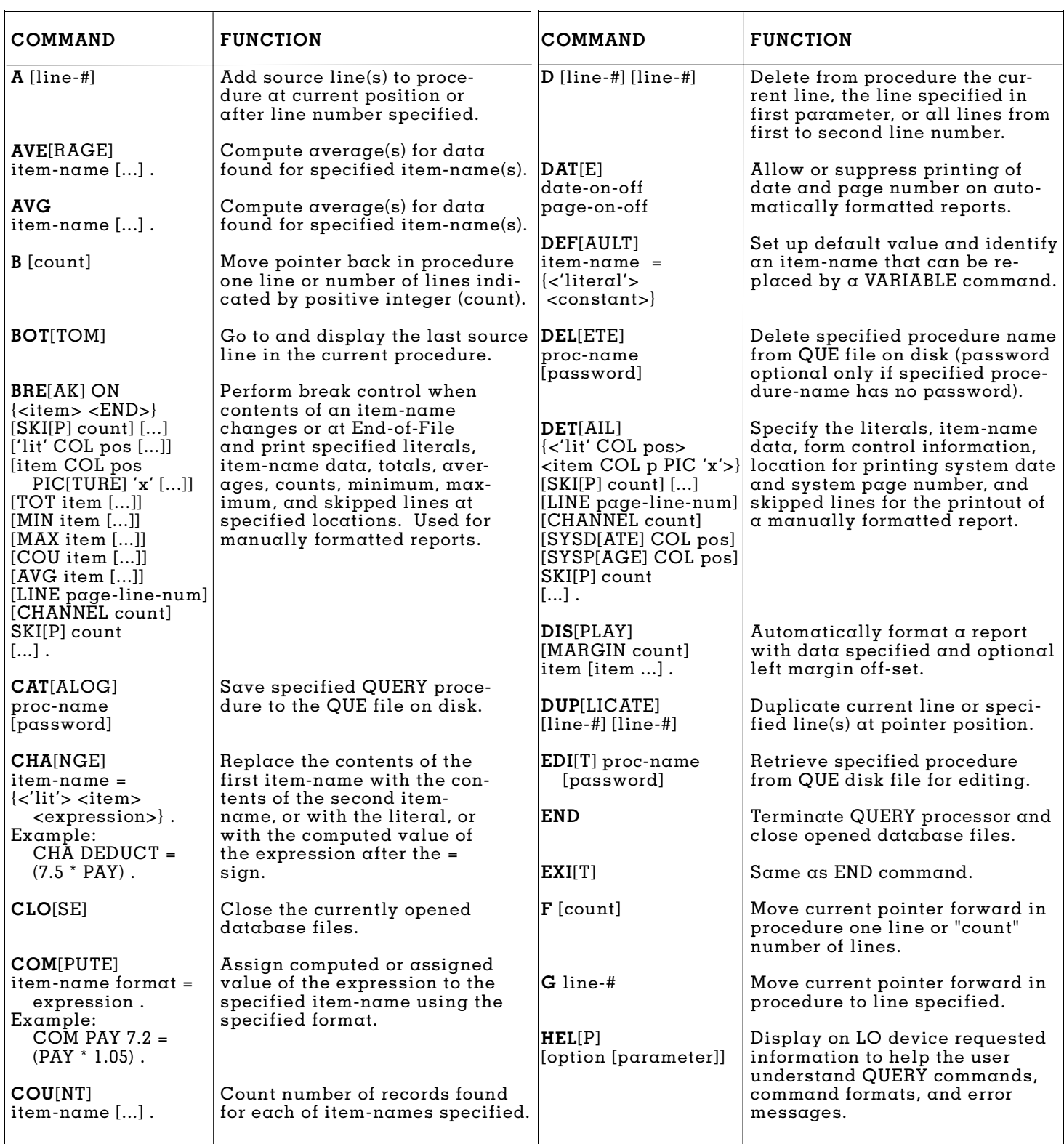

# **QUERY/32 COMMANDS**

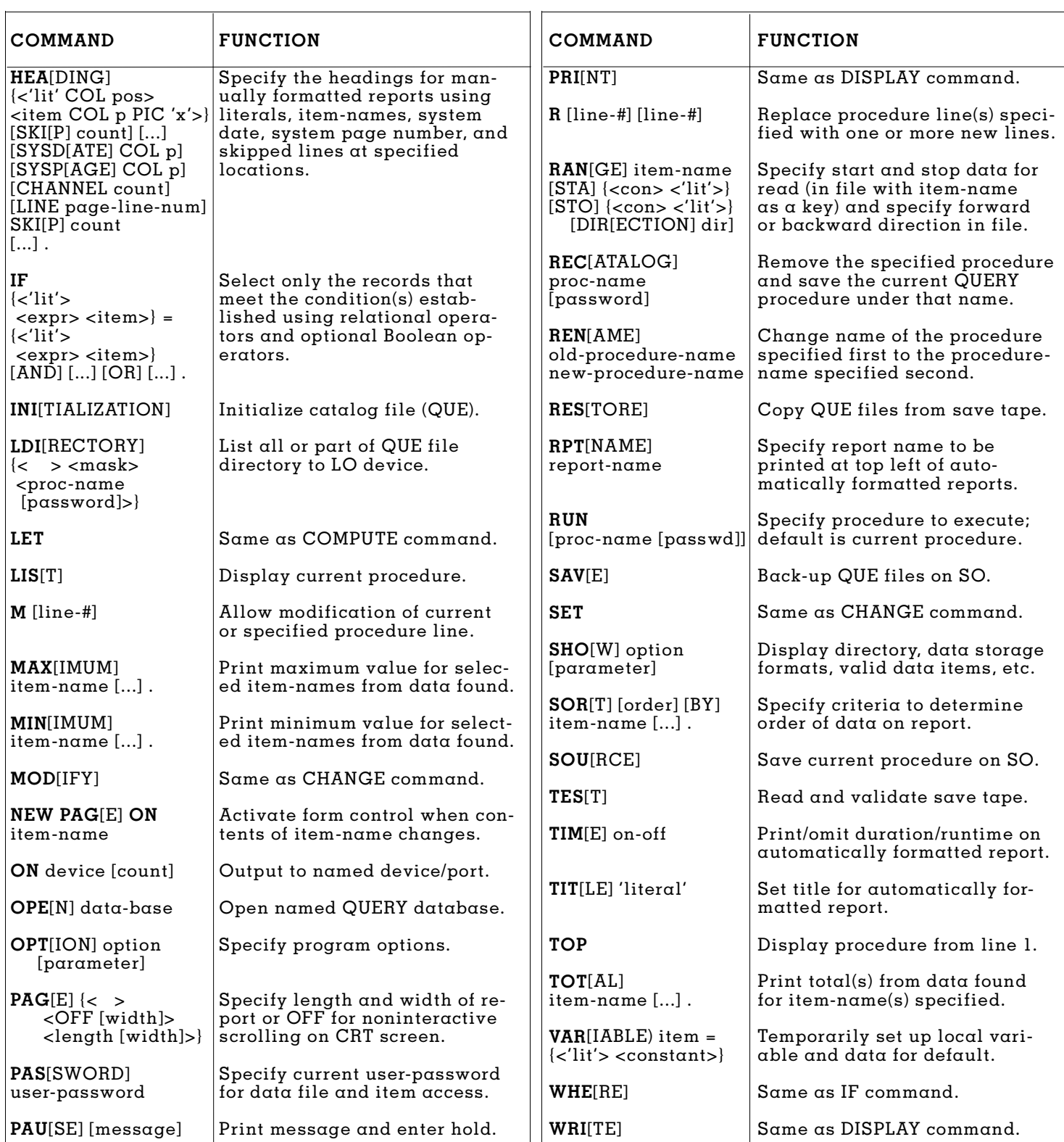